## **Chapitre 5 : JPA and EclipseLink**

# Object-relational mapping (ORM)

- The process of mapping Java objects to database tables and vice versa is called "Object-relational mapping" (ORM).
- The Java Persistence API (JPA) is one possible approach to ORM.
- JPA is a specification and several implementations are available.
- Popularimplementationsare **Hibernate**, **EclipseLink** and **Apache OpenJPA**. The reference implementation of JPA is EclipseLink.

#### Java Persistence API (JPA)

- Via JPA the developer can map, store, update and retrieve data from relational databases to Java objects and vice versa.
- JPA permits the developer to work directly with objects rather then with SQL statements. The JPA implementation is typically called persistence provider. JPA can be used in Java-EE and Java-SE applications.
- The mapping between Java objects and database tables is defined via persistence metadata. The JPA provider will use the persistence metadata information to perform the correct database operations.

### Java Persistence API (JPA)

- JPA typically defines the metadata via annotations in the Java class. Alternatively the metadata can be defined vian XML or a combination of both. A XML configuration overwrites the annotations.
- The following description will be based on the usage of annotations.
- JPA defines a SQL-like Query language for static and dynamic queries.
- Most JPA persistence provider offer the option to create automatically the database schema based on the metadata.

## Entity

- A class which should be persisted in a database it must be annotated with javax.persistence.Entity. Such a class is called Entity.
- JPA will create a table for the entity in your database.
- $\bullet$  Instances of the class will be a row in the table.
- All entity classes must define a primary key, must have a non-arg constructor and or not allowed to be final. Keys can be a single field or a combination of fields.
- JPA allows to auto-generate the primary key in the database via the @GeneratedValue annotation.
- By default, the table name corresponds to the class name. You can change this with the addition to the annotation @Table(name="NEWTABLENAME").

### Persistence of fields

- The fields of the Entity will be saved in the database.
- JPA can use either your instance variables (fields) or the corresponding getters and setters to access the fields. You are not allowed to mix both methods.
- If you want to use the setter and getter methods the Java class must follow the Java Bean naming conventions.
- JPA persists per default all fields of an Entity, if fields should not be saved they must be marked with @Transient.

#### Persistence of fields

- By default each field is mapped to a column with the name of the field. You can change the default name via @Column (name="newColumnName").
- The following annotations can be used.

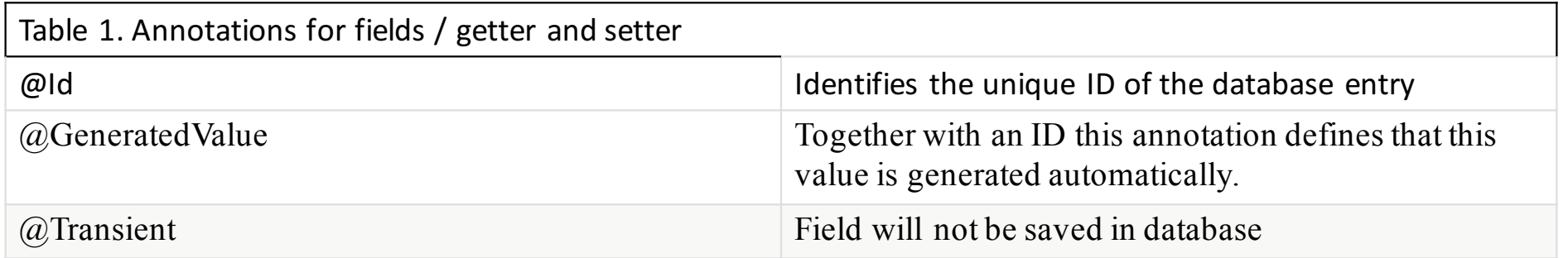

## Relationship Mapping

- JPA allows to define relationships between classes, e.g. it can be defined that a class is part of another class (containment).
	- Classes can have one to one, one to many, many to one, and many to many relationships with other classes.
- A relationship can be bidirectional or unidirectional, e.g.
	- in a bidirectional relationship both classes store a reference to each other while in an unidirectional case only one class has a reference to the other class. Within a bidirectional relationship you need to specify the owning side of this relationship in the other class with the attribute "mappedBy", e.g. @ManyToMany(mappedBy="attributeOfTheOwningClass".

# Relationship Mapping

- Relationship annotations:
- @OneToOne
- @OneToMany
- @ManyToOne
- @ManyToMany

## Entity Manager

- The EntityManager is created by the EntityManagerFactory.
- The entity manager javax.persistence.EntityManager provides the operations from and to the database, e.g. find objects, persists them, remove objects from the database, etc.
- In a JavaEE application the entity manager is automatically inserted in the web application. Outside JavaEE you need to manage the entity manager yourself.
- Entities which are managed by an Entity Manager will automatically propagate these changes to the database (if this happens within a commit statement).
- If the Entity Manager is closed (via close()) then the managed entities are in a detached state. If synchronize them again with the database a Entity Manager provides the merge() method.

#### Persistence units

- The EntityManager is created by the EntityManagerFactory which is configured by the persistence unit.
- The persistence unit is described via the persistence.xml file in the META-INF directory of the source folder. A set of entities which are logical connected will be grouped via a persistence unit. The persistence.xml file defines the connection data to the database, e.g. the driver, the user and the password.